## **Pro Hac Vice Admission**

The following steps may be completed before a pro hac vice motion is filed; however, E-Filing privileges will NOT be granted until a motion has been approved by the Court.

Per Local Rule 83.2 and Local Criminal Rule 57.2, you must file a motion for pro hac vice admission for each attorney in CM/ECF along with the applicable fee. The motion may be filed in paper, by a sponsoring attorney, or electronically by the moving attorney if said attorney was previously admitted pro hac vice in another case.

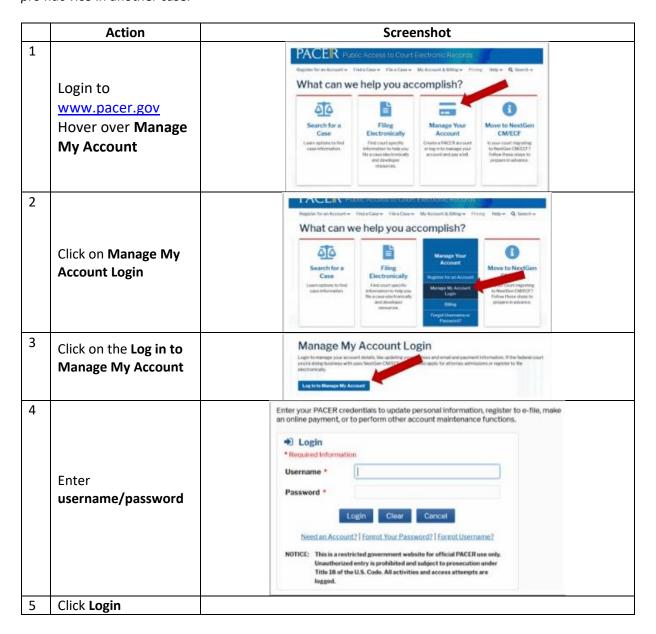

## Eastern District of Kentucky NextGen CM/ECF

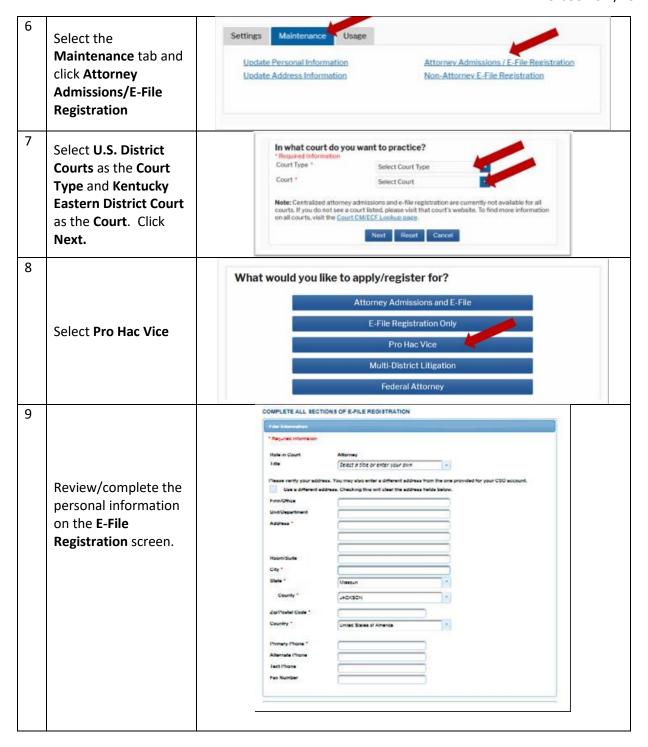

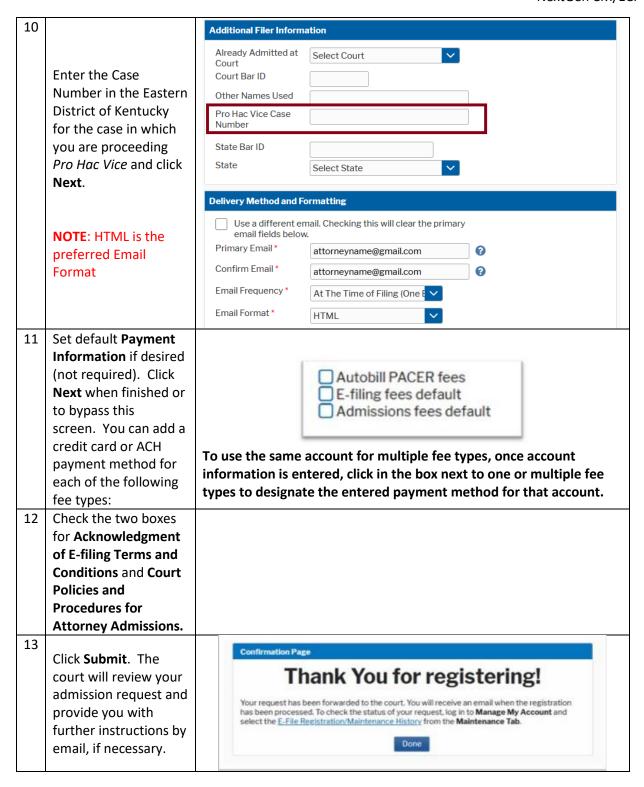